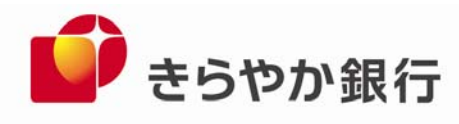

平成25年3月8日

各 位

山形県山形市旅篭町三丁目2番3号

株式会社 きらやか銀行

〈きらやか〉オフィスネットバンキングの全面リニューアルについて

株式会社きらやか銀行(本店 山形市 頭取 粟野 学)では〈きらやか〉オフィスネッ トバンキングをより便利に、またセキュリティを高めてご利用いただけますよう、平成 25年4月8日(月)に全面リニューアルいたしますのでお知らせします。

 なお、本リニューアルに伴い、平成 25 年 4 月 6 日(土)及び 7 日(日)の両日は、本サー ビスのご利用を終日休止いたします。

リニューアル後も利用者情報、電子証明書、登録振込先の情報、作成中のデータ等は そのまま引き継がれますので、皆さまのご理解・ご協力を賜りますようお願い申し上げ ます。

記

- 1.リニューアル日時 平成 25 年 4 月 8 日 (月) 午前 8 時 45 分より
- 2.リニューアルの概要 別紙を参照してください。

本件に関するお問合わせ先 きらやか銀行きらやか FB・IB センター 担当 上村 TEL:0120-303-493 月~金曜日 9:00~17:00(土・日・祝日を除く)

以 上

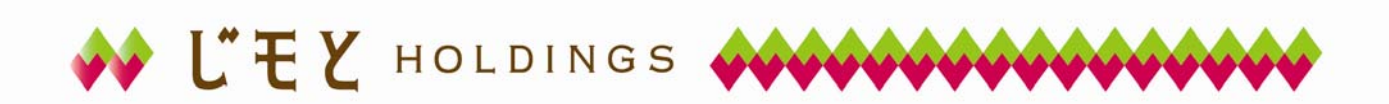

## 2.リニューアルの概要

主な機能拡大項目

画面より変更操作で設定が可能です。

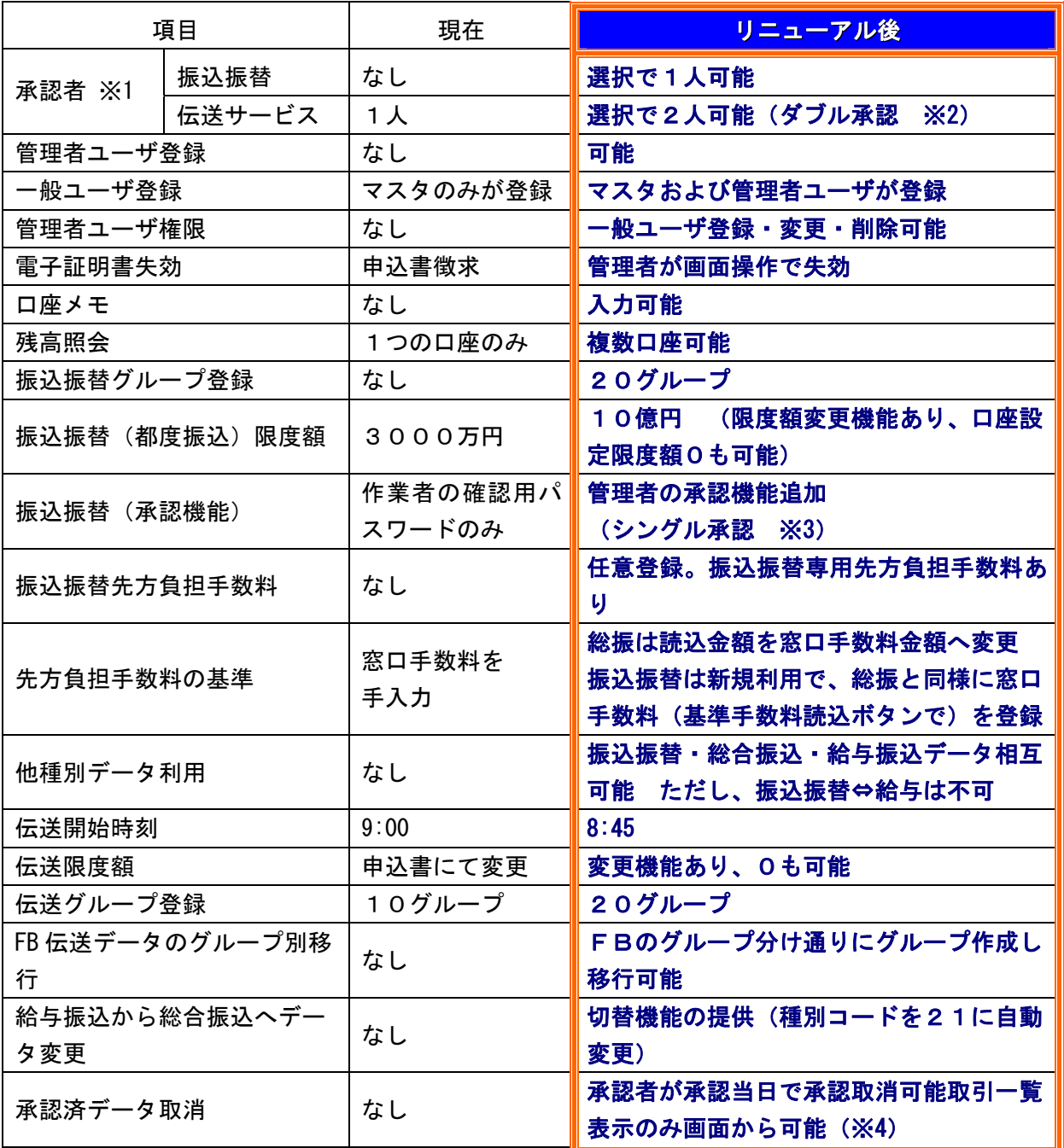

※1 承認者を追加することにより、作成者のパソコンのみによる不正利用の防止ができ、セキュリテ ィの強化が図れます。

※2 ダブル承認とは、伝送サービスで1取引に対して2人の承認者を指定し、一次承認と最終承認後、 承認を行うことです。また、作成者と承認者が兼務することもできます。

※3 シングル承認とは、振込振替または伝送サービスで1取引に対して1人の承認者を指定し、承認 を行うことです。また、作成者と承認者が兼務することもできます。

※4 表示外の取消はきらやか FB・IB センターへ問合せください。

## 3.リニューアルに伴う留意点

(1) 確認用パスワードの変更(再登録)

 平成 25 年 4 月 8 日以降、「〈きらやか〉オフィスネットバンキング」にログインされま すと「パスワード強制変更」画面が表示されますので、「確認用パスワード」の再登録をお 願いいたします。

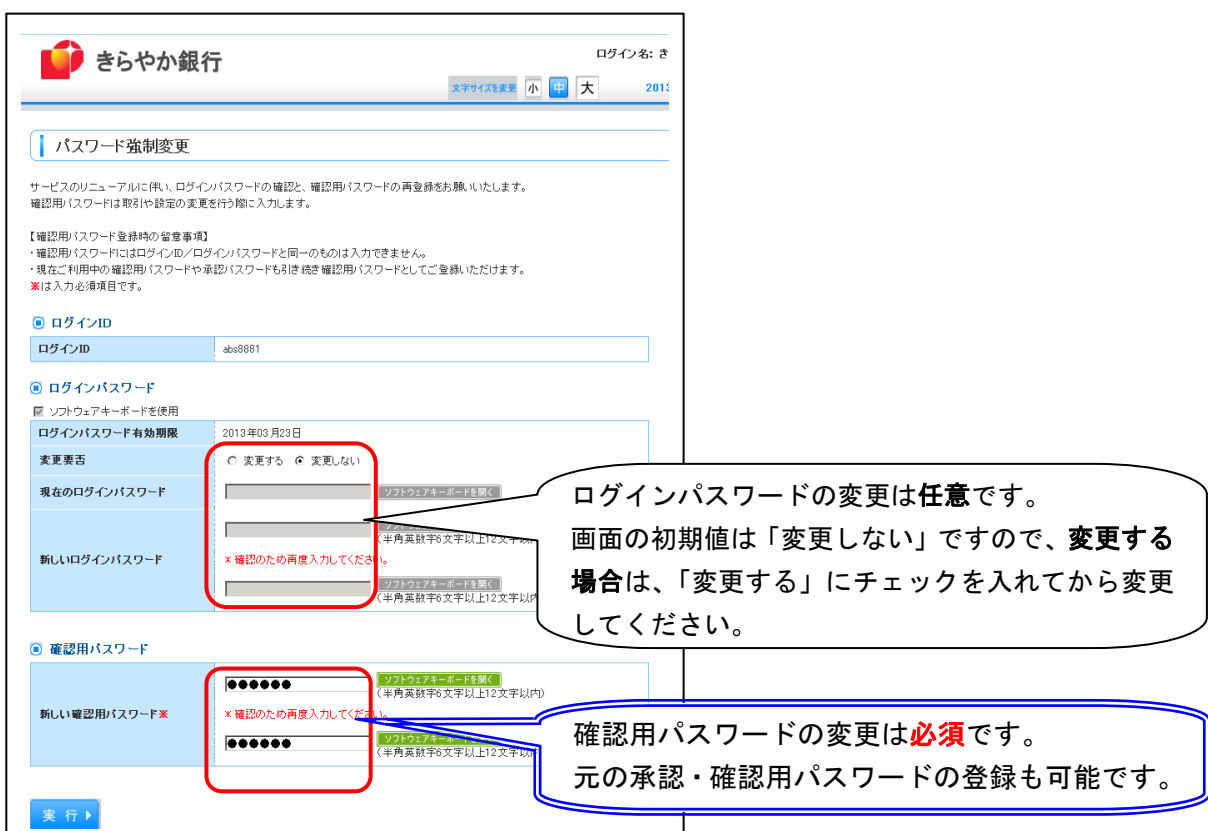

※「パスワード強制変更」画面が表示されない場合は、再登録不要です。

※ 現在の「確認用パスワード」が不明の場合も、新しい「確認用パスワード」を入力することが可能です。 ※「確認用パスワード」は振込振替やデータ伝送サービスの承認、契約情報、利用者情報の変更時に 必要なパスワードです。お忘れにならないようご注意願います。

(2) ログインページ URL の変更

 ログインページ URL をブラウザのブックマーク(お気に入り)に登録されているお客さまは、一 度 URL の登録を削除のうえ、再度お気に入りに登録していただきますようお願いいたします。